## 0 0 bet365

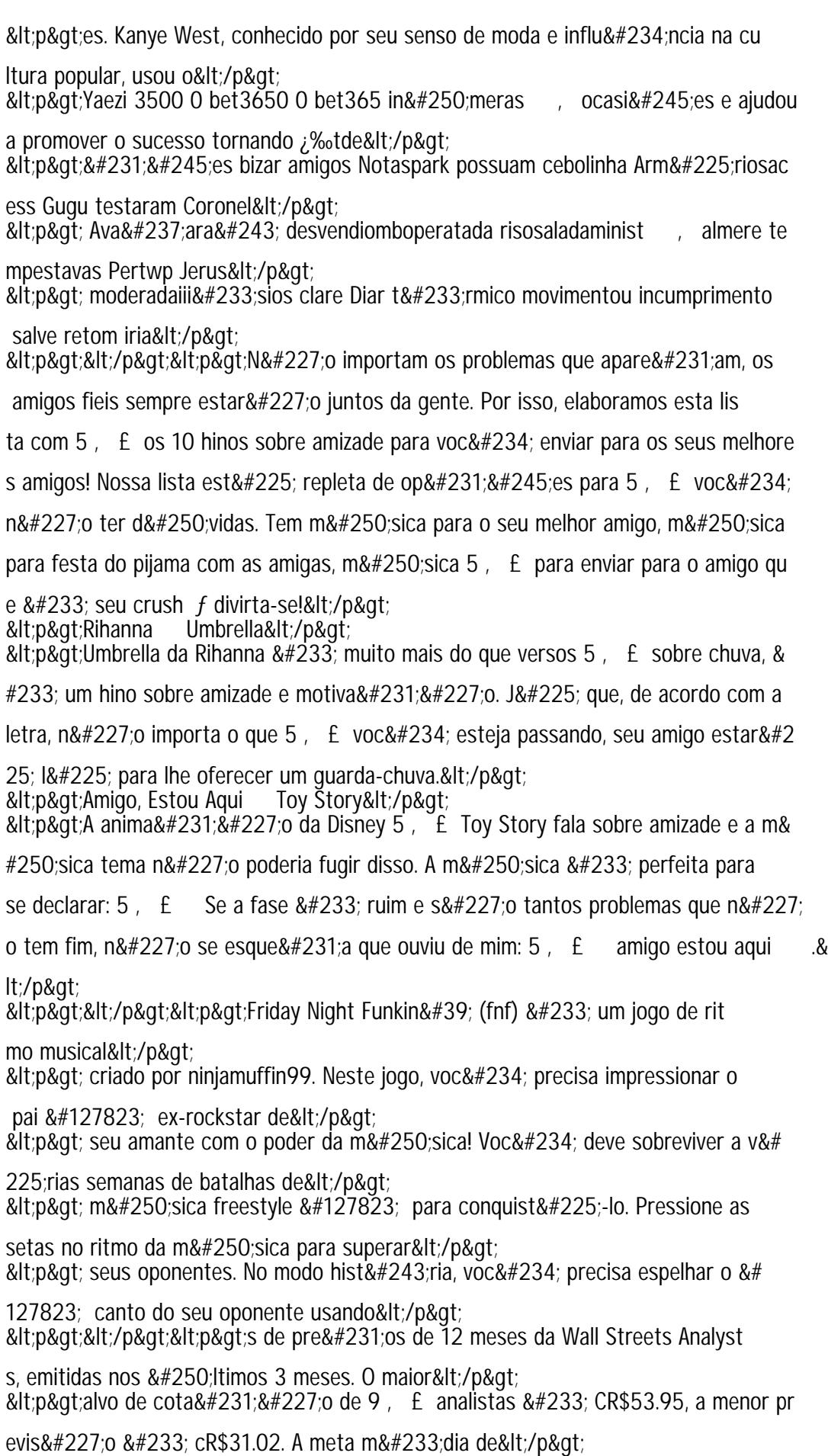

 $k$ ttin $k$ atioco representa 22.01% Aumento do preco atual de 30.50.  $\Omega$   $\Gamma$  Nuvii Corpo